## **KANTILAL CHHAGANLAL SECURITIES PRIVATE LIMITED**

## ACCOUNT OPENING FLOWCHART

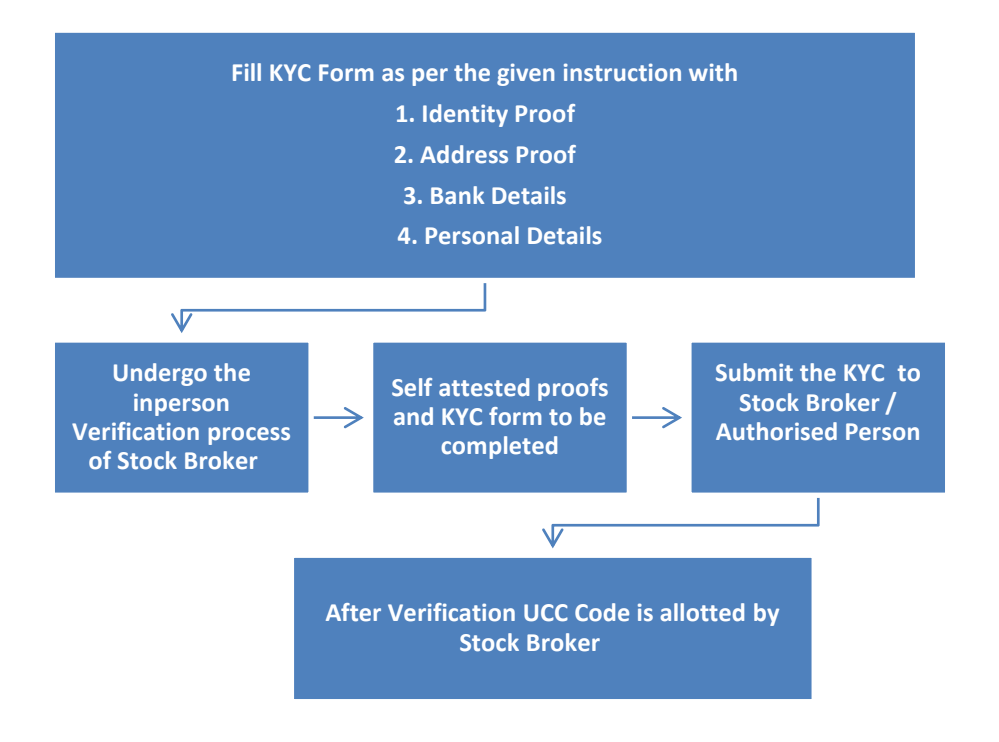